**PROFESSIONAL BOOKKEEPER PROGRAM WORKBOOK**

## **VOLUME IV BUILDING A SUCCESSFUL ACCOUNTING SERVICE**

## *Tenth Edition*

**Contract** 

© Copyright by Universal Accounting Center Salt Lake City, Utah

## **ALL RIGHTS RESERVED**

The text of this publication, or any part thereof, may not be reproduced or transmitted in any form or by any means, electronic or mechanical, including photocopying, recording, storage in an information retrieval system, or otherwise, without the prior written permission of the Publisher.

Published by:

UNIVERSAL ACCOUNTING CENTER

Salt Lake City, Utah. U. S. A.

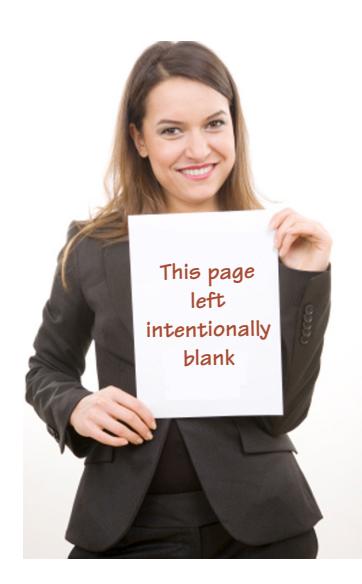

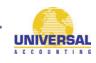

## **TABLE OF CONTENTS**

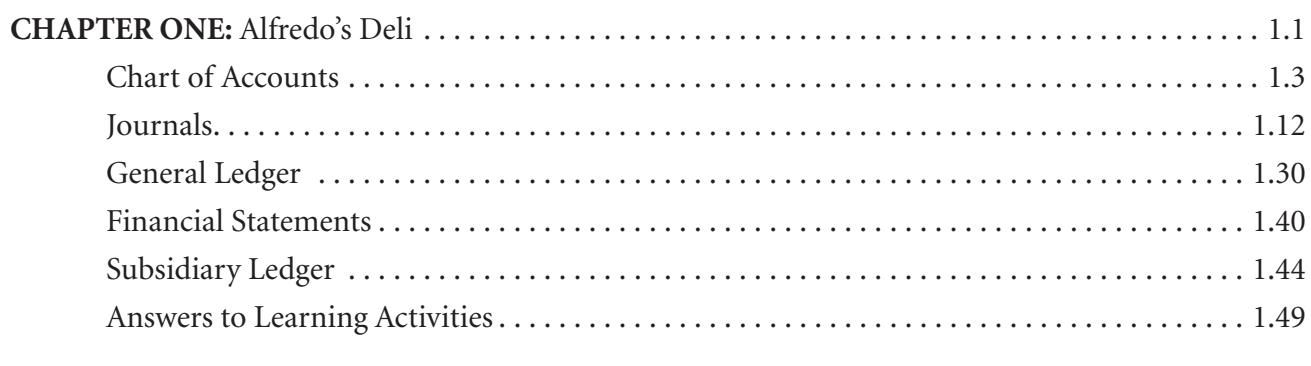

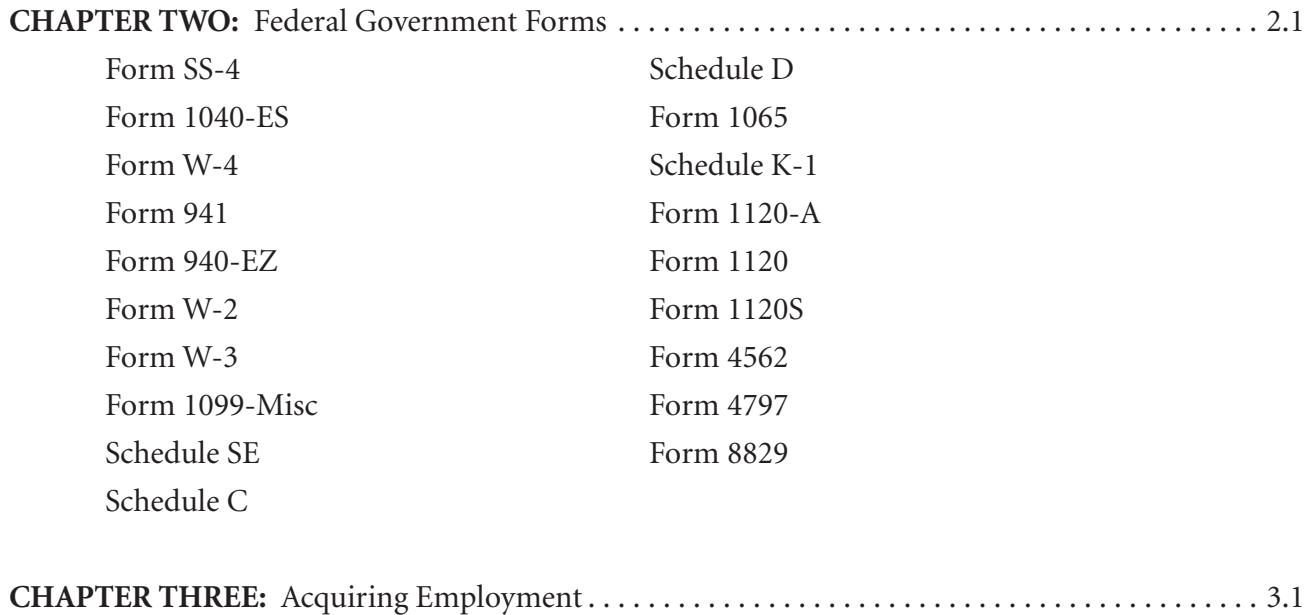

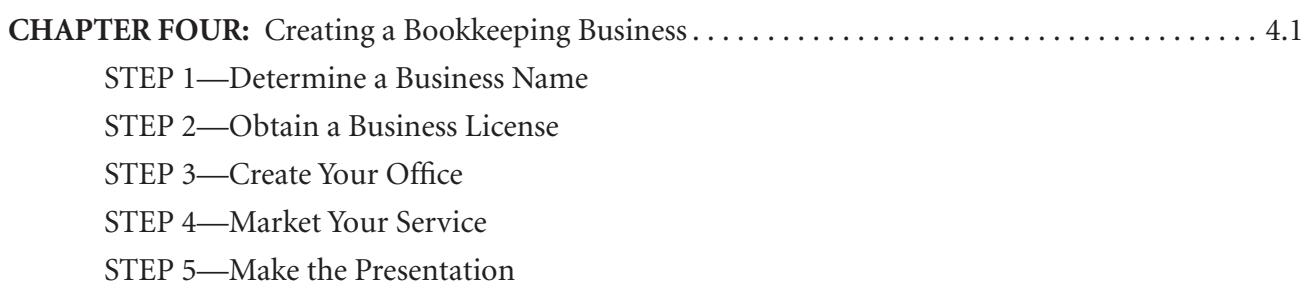

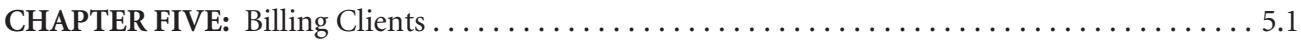

**PB** 

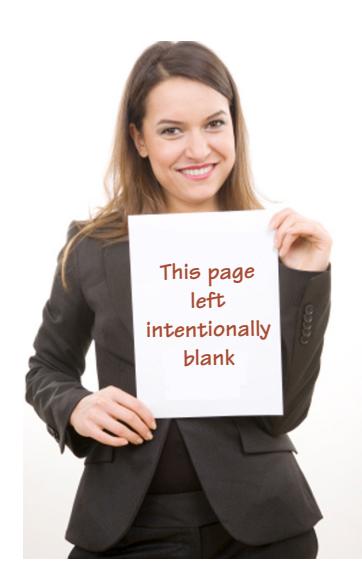

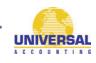